# **Cellcom Prime 7 (FOTA) - Complete List of Parameters**

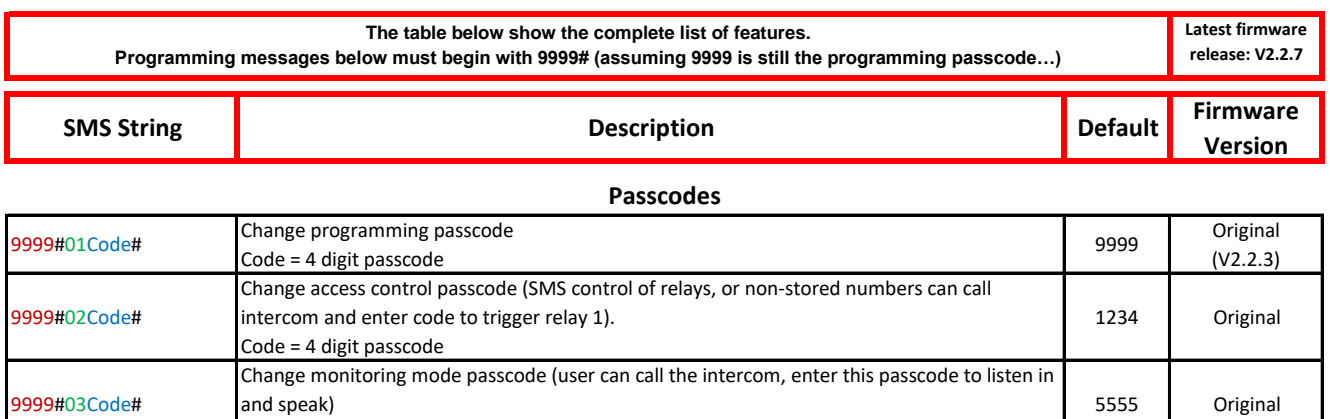

### **Dial Out Numbers**

Code = 4 digit passcode

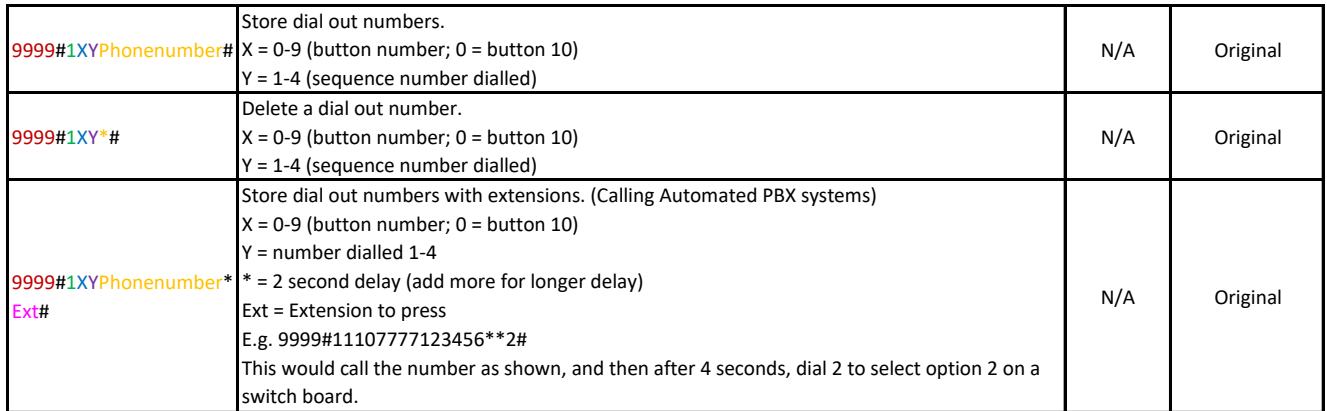

# **Dialling Out**

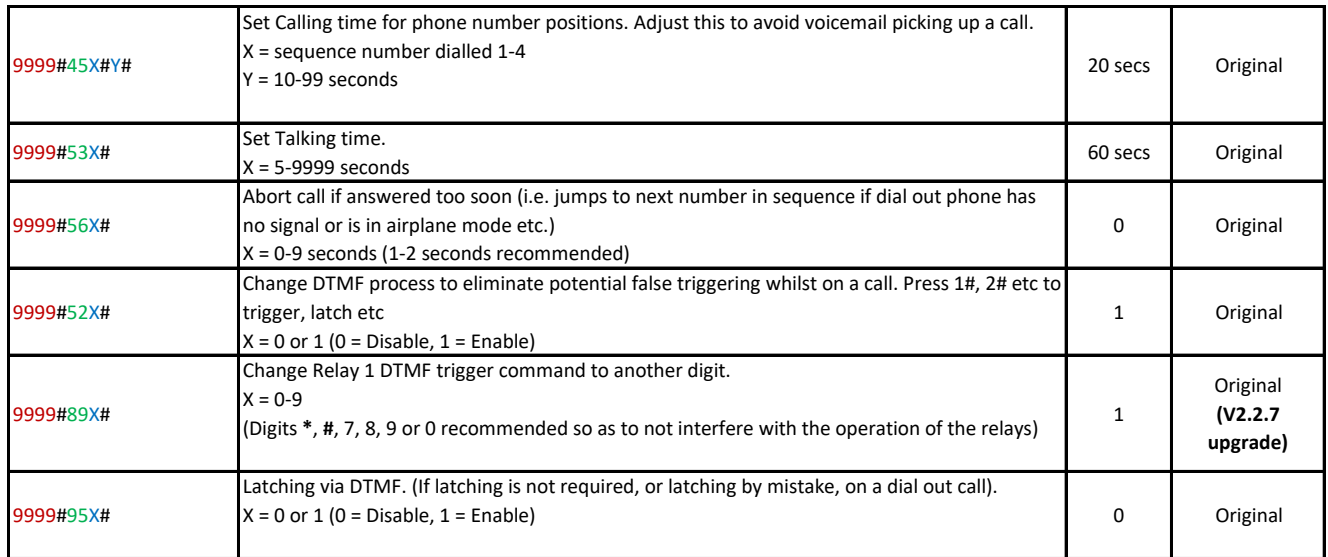

### **Volume**

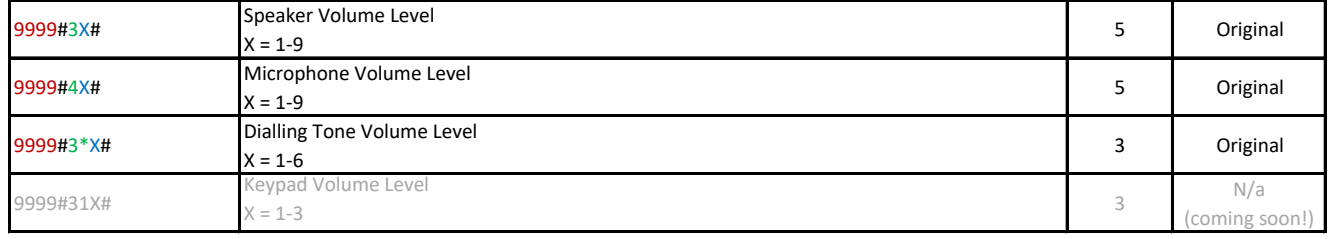

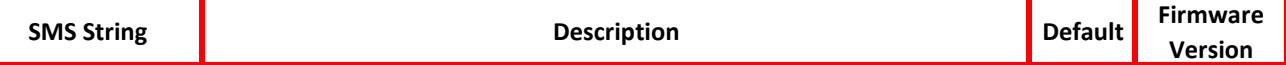

# **Do Not Disturb (Push Button is ACTIVE during set times)**

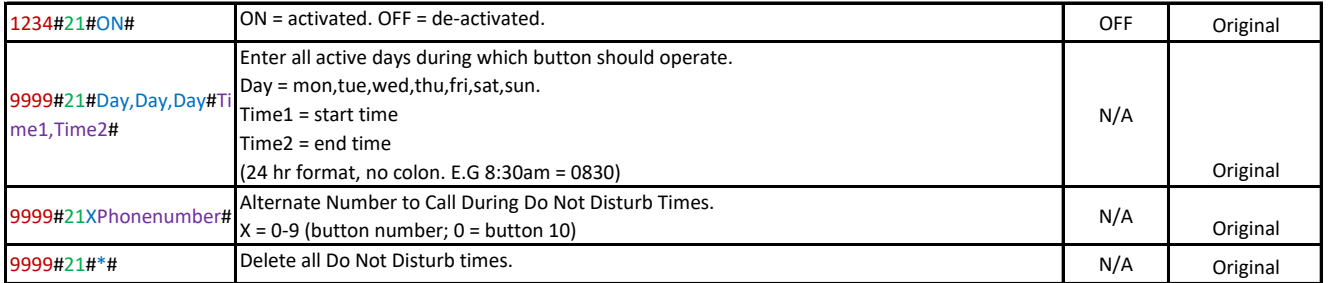

### **Push-To-Exit**

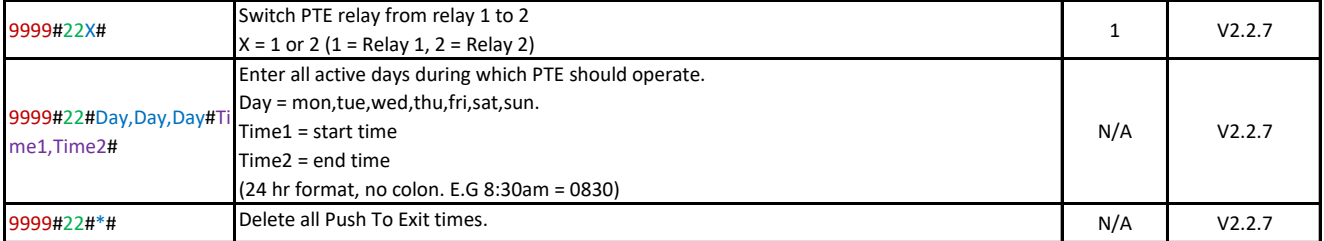

### **Relay Operation via SMS**

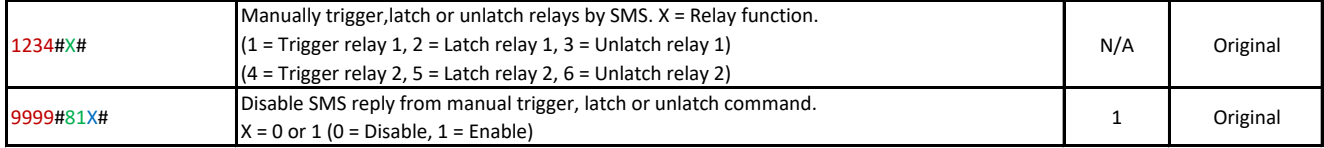

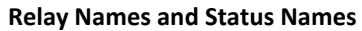

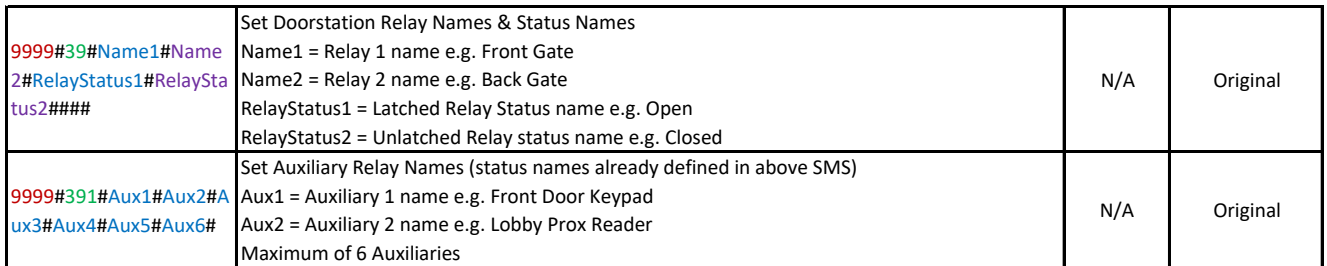

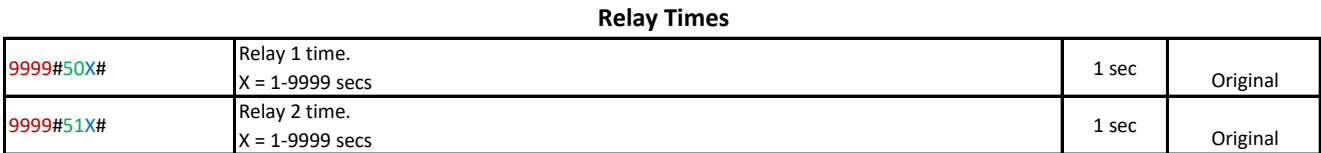

# **Auxiliary Unit Relay Times**

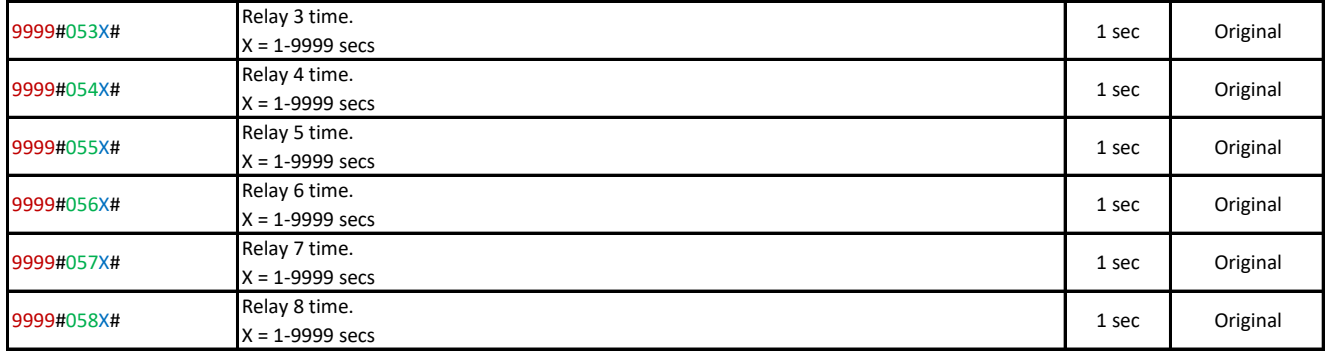

#### 1234#X#Day,Day,Day#Ti me# X=1,2,3 (trigger, latch, unlatch relay 1) 4,5,6 (trigger, latch, unlatch relay 2) Day = days of the week (mon,tue,wed,thu,fri,sat,sun) Time = time of day (24 hr format, no colon. E.g. 8:30am = 0830) N/A Original 1234\*# Delete all automatic relay times. N/A Original **Automatic Relay Times**

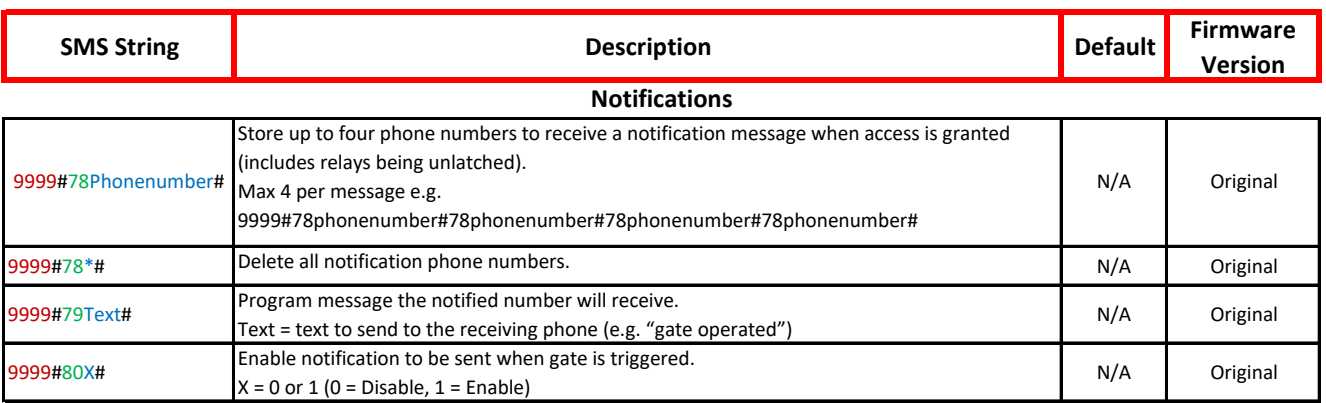

# **Enable Auxiliary Unit(s)**

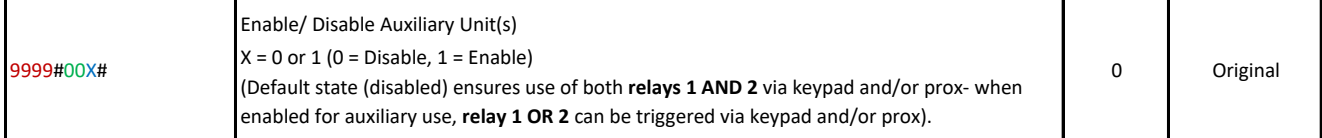

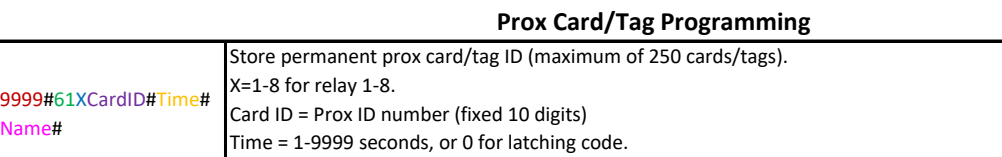

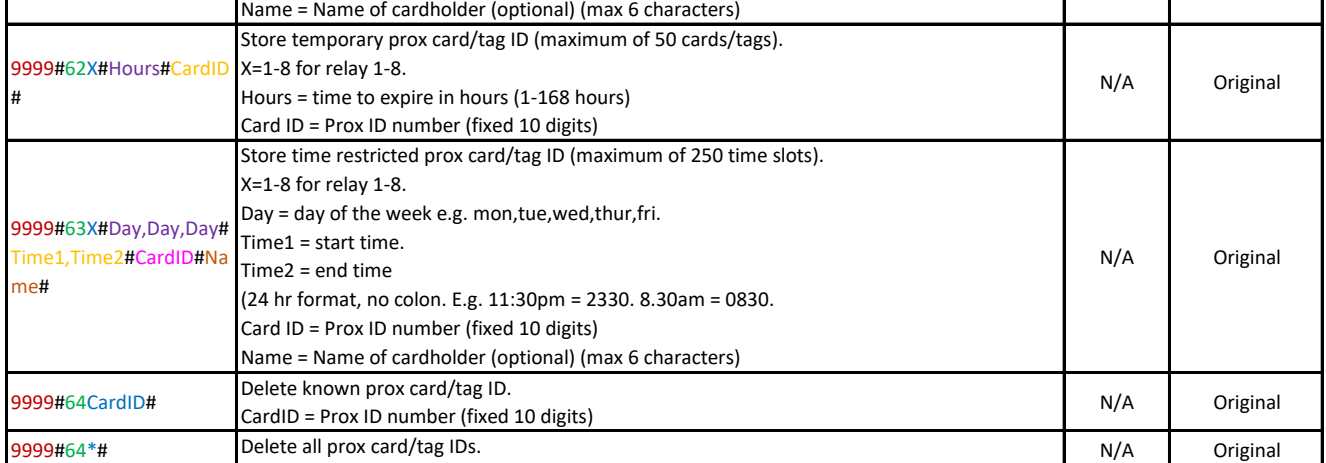

# **Caller ID**

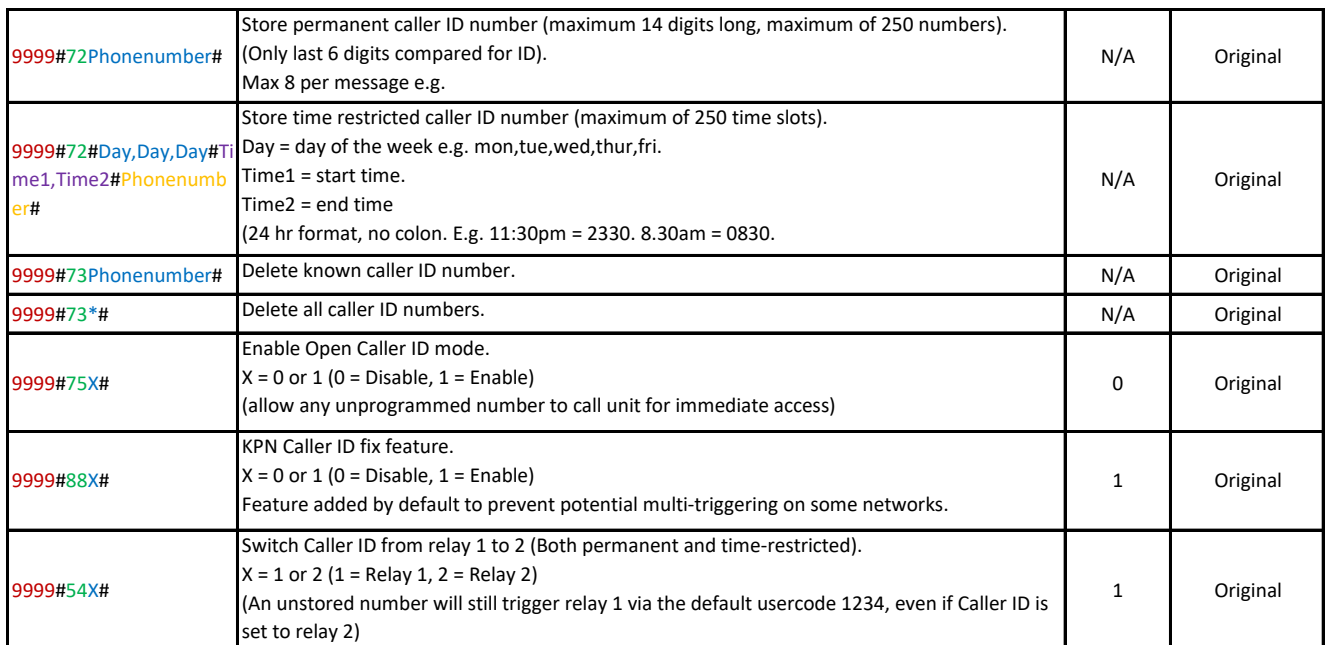

Name#

N/A Original

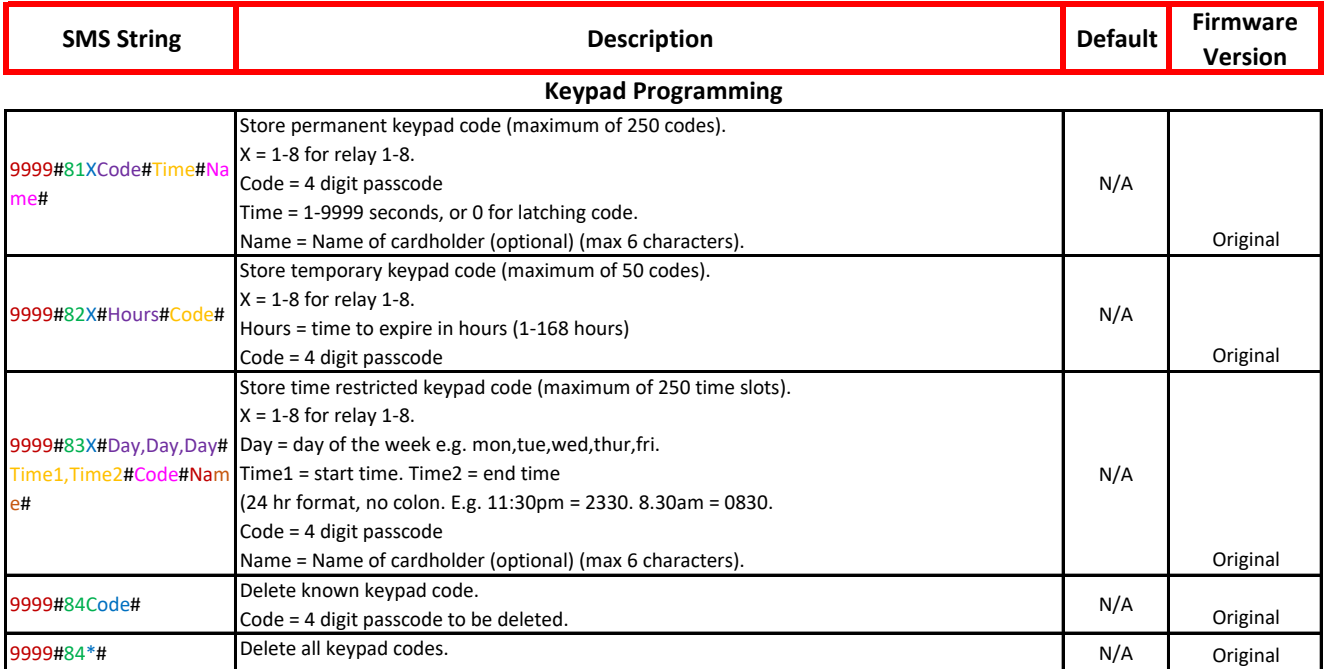

### **Service Calls**

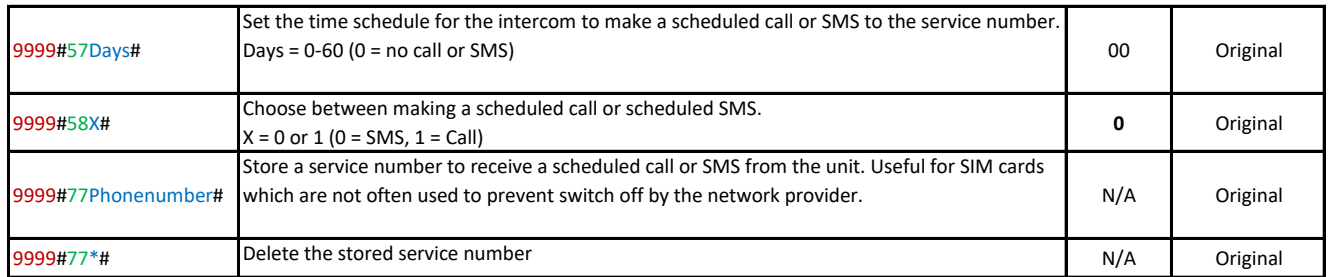

# **Time Synchronisation**

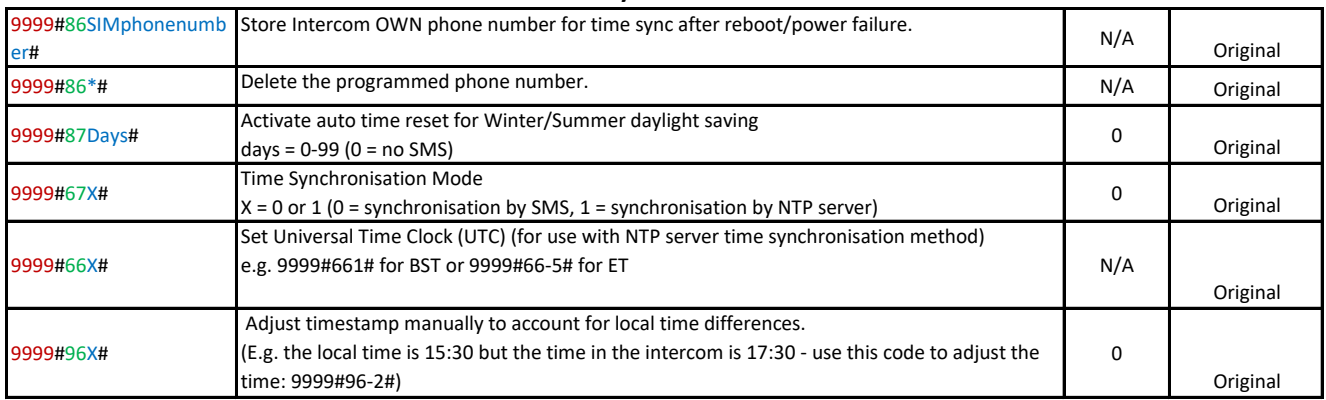

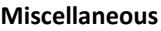

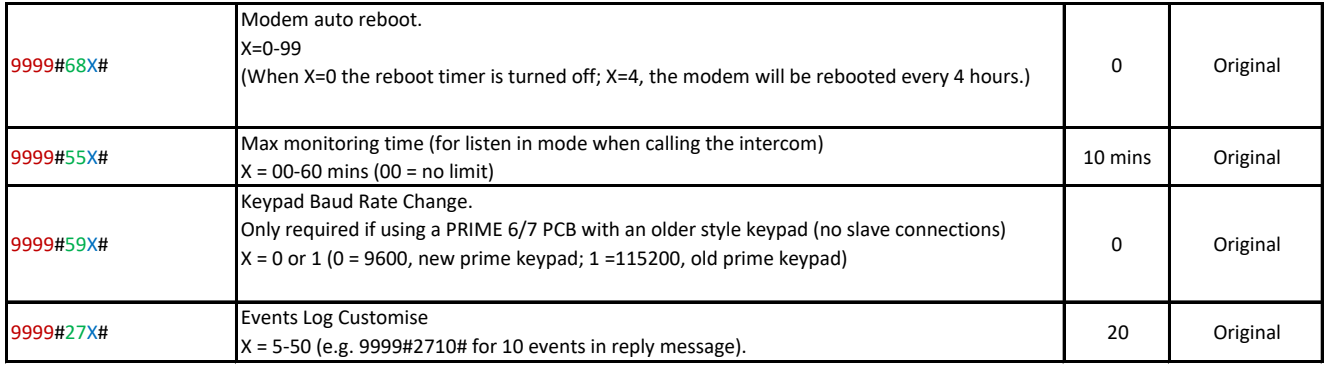

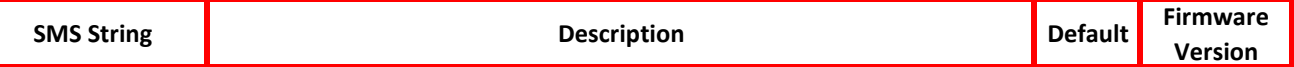

# **Network Settings**

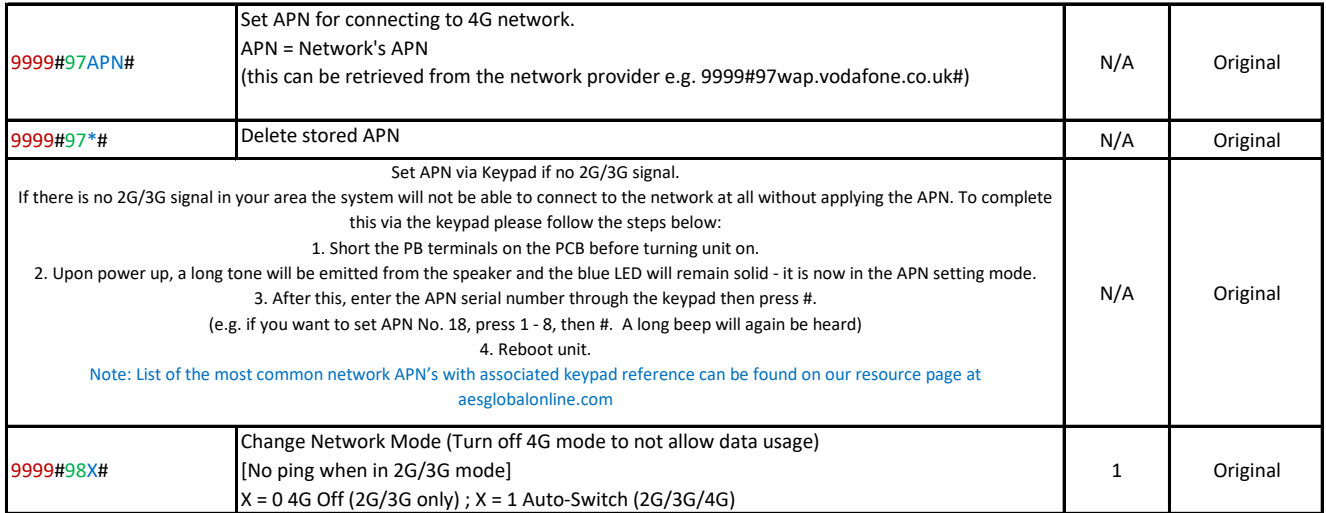

### **Information**

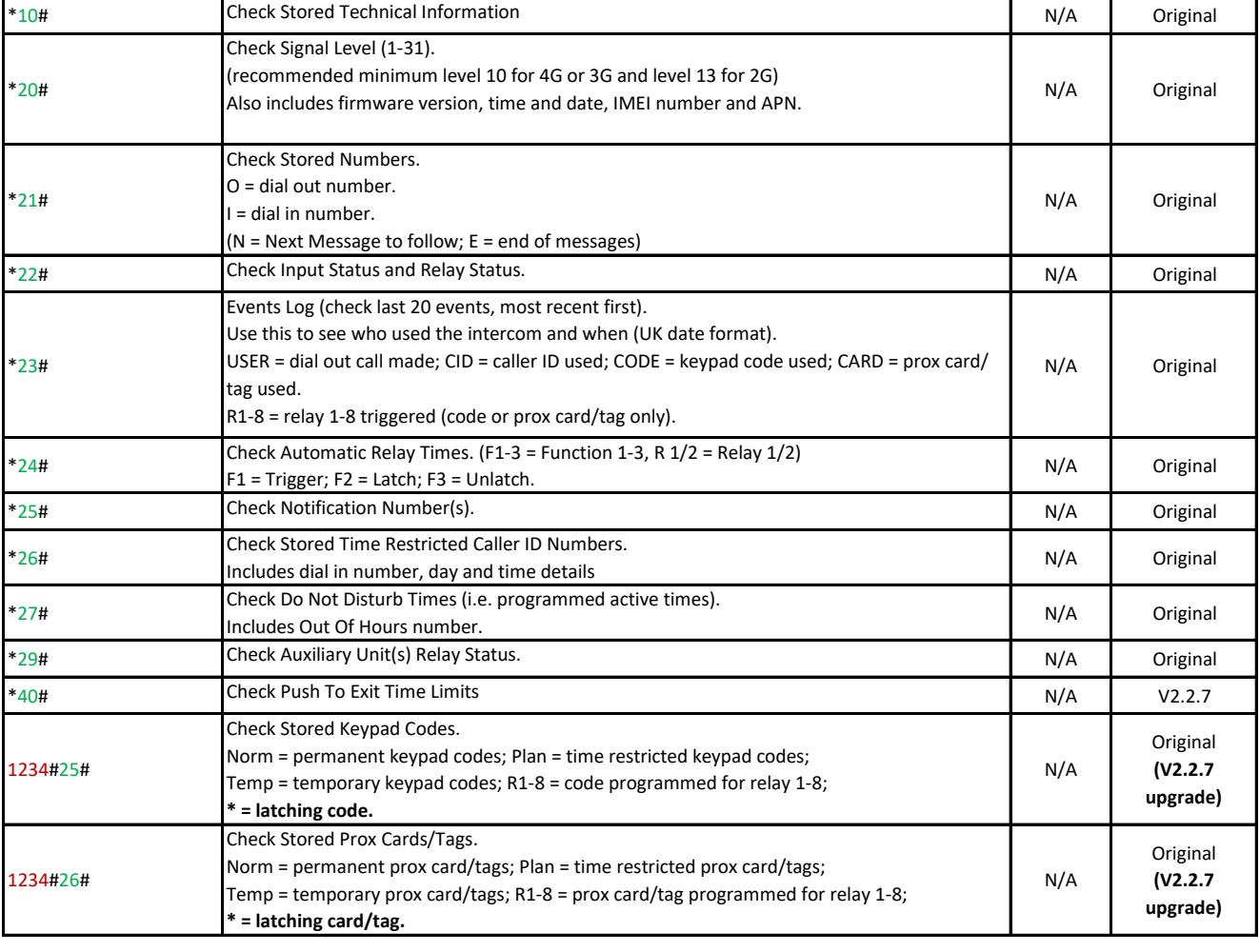

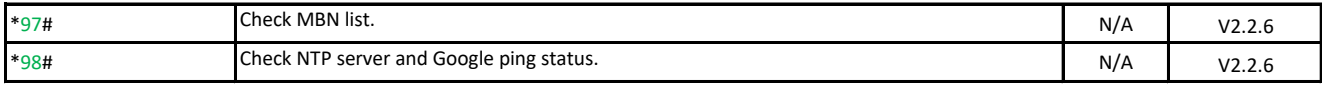

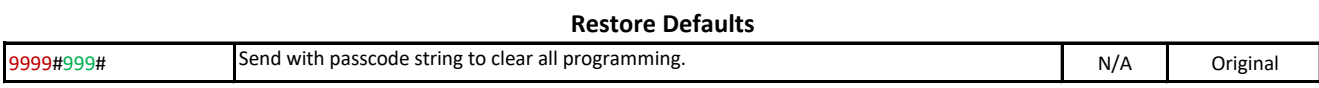